# **Foreman - Bug #6470**

## **Hostgroup selection box does not honor create\_hosts filter**

07/02/2014 09:10 AM - Martin Matuška

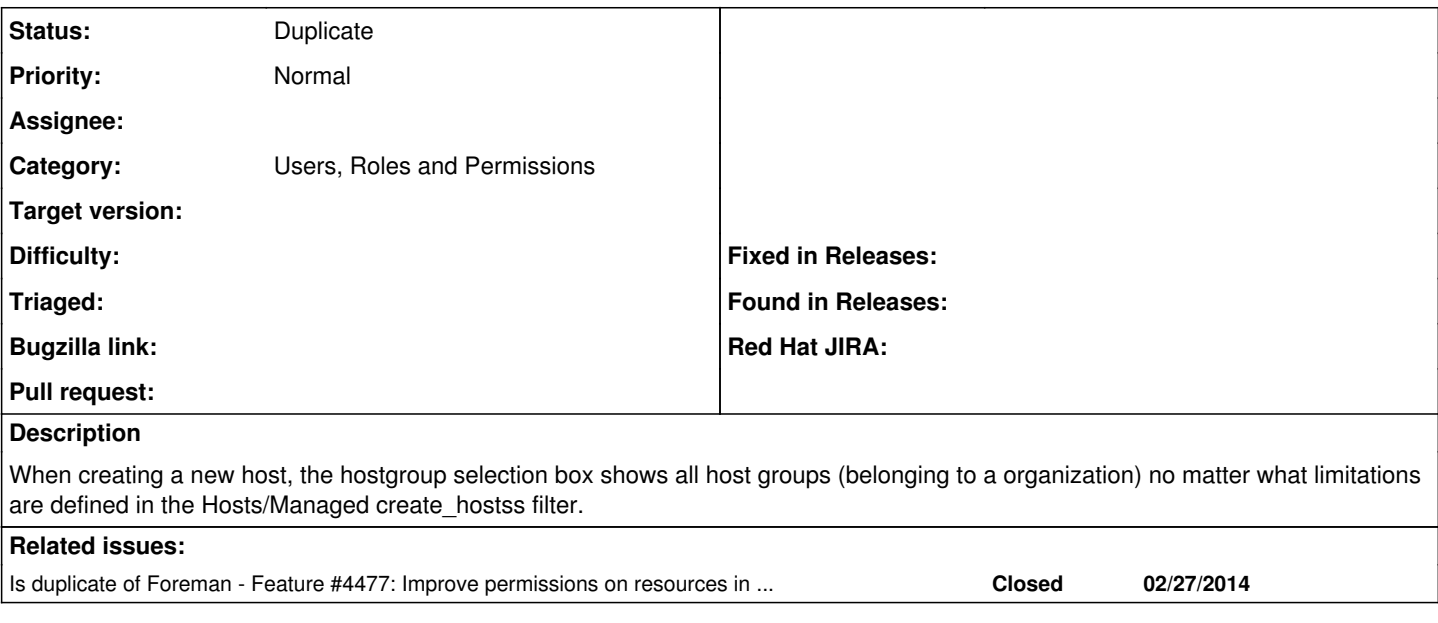

### **History**

#### **#1 - 07/02/2014 09:15 AM - Dominic Cleal**

*- Is duplicate of Feature #4477: Improve permissions on resources in host creation/editing form added*

### **#2 - 07/02/2014 09:19 AM - Dominic Cleal**

*- Status changed from New to Duplicate*

I'm going to tentatively mark this as a dupe of [#4477,](https://projects.theforeman.org/issues/4477) as this issue is prevalent across the whole host creation/edit form (e.g. with domains). The form wouldn't work well today if we restricted the related resources that users could see, as it would break on edit.

You raise an interesting point about the create\_hosts permission - I don't think the filter would be applicable at all here, only for permissions that dealt with existing objects (i.e. view\_hosts, power etc.) We'd likely only show host groups that match "view\_hostgroups" if we did it.

#### **#3 - 07/30/2014 04:31 AM - Neil Miao**

"We'd likely only show host groups that match "view\_hostgroups" if we did it."

I guess this hasn't done yet :-)

In 1.5.1-2 new/edit host form still shows all host groups when view hostgroups filter is set.

## **#4 - 07/30/2014 04:37 AM - Dominic Cleal**

Correct, please watch [#4477](https://projects.theforeman.org/issues/4477).